# Accelerate AI Inference

OI 2024 | Updates are here. Post vour questions here. Read the documentation here.

Overview Cheat Sheet

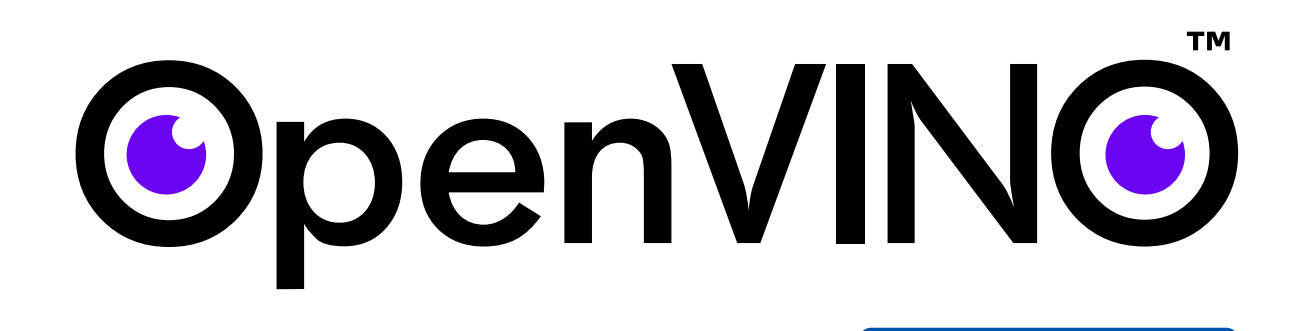

Bring AI everywhere with OpenVINO<sup>™</sup>: enabling developers to quickly optimize, deploy, and scale AI applications across hardware device types with cutting-edge compression features and advanced performance capabilities.

## **What is OpenVINO™?**

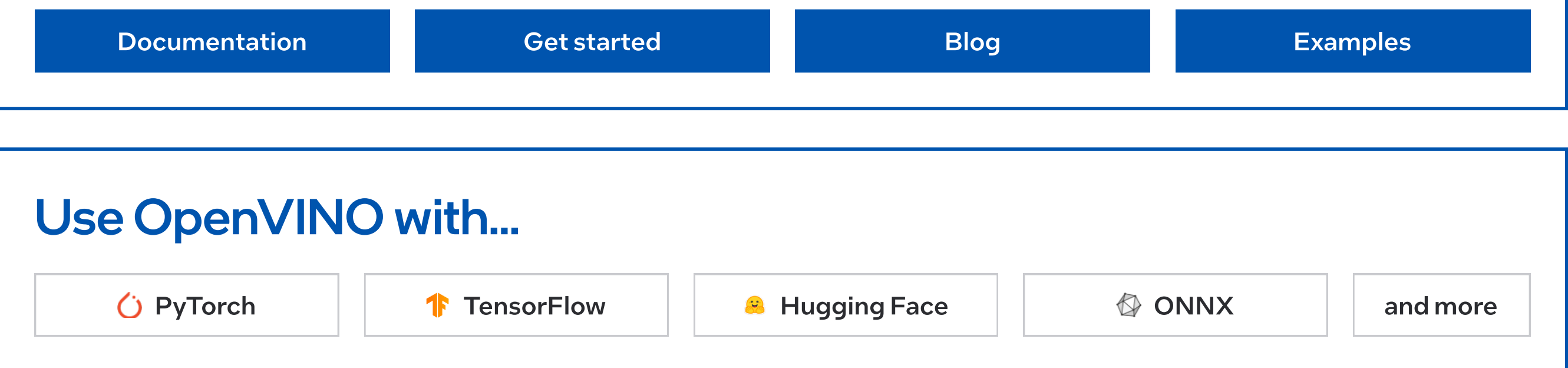

OpenVINO is an open-source toolkit for optimizing and deploying deep learning models. Deploy AI across devices (from PC to cloud) with automatic acceleration!

**Build** your model in the training [framework or grab a pre-trained](https://docs.openvino.ai/2024/openvino-workflow/model-preparation.html)  [model from Hugging Face](https://docs.openvino.ai/2024/openvino-workflow/model-preparation.html)

**Optimize** your model for faster [responses & smaller memory](https://docs.openvino.ai/2024/openvino-workflow/model-optimization.html)

Deploy the same model across [hardware, leveraging automatic](https://docs.openvino.ai/2024/openvino-workflow/running-inference.html)  [performance enhancements](https://docs.openvino.ai/2024/openvino-workflow/running-inference.html)

#### Build, Optimize, Deploy

OpenVINO [accelerates inference](https://docs.openvino.ai/2024/about-openvino/performance-benchmarks.html) and [simplifies deployment across hardware](https://docs.openvino.ai/2024/openvino-workflow/running-inference.html), with a "build once, deploy everywhere" philosophy. To accomplish this, OpenVINO supports + integrates with frameworks [\(](https://docs.openvino.ai/2024/openvino-workflow/model-preparation/convert-model-to-ir.html)like PyTorch)

and offers advanced compression capabilities.

[Leverage the hardware's](https://docs.openvino.ai/2024/openvino-workflow/running-inference/inference-devices-and-modes/cpu-device.html)  [AI acceleration by default](https://docs.openvino.ai/2024/openvino-workflow/running-inference/inference-devices-and-modes/cpu-device.html)

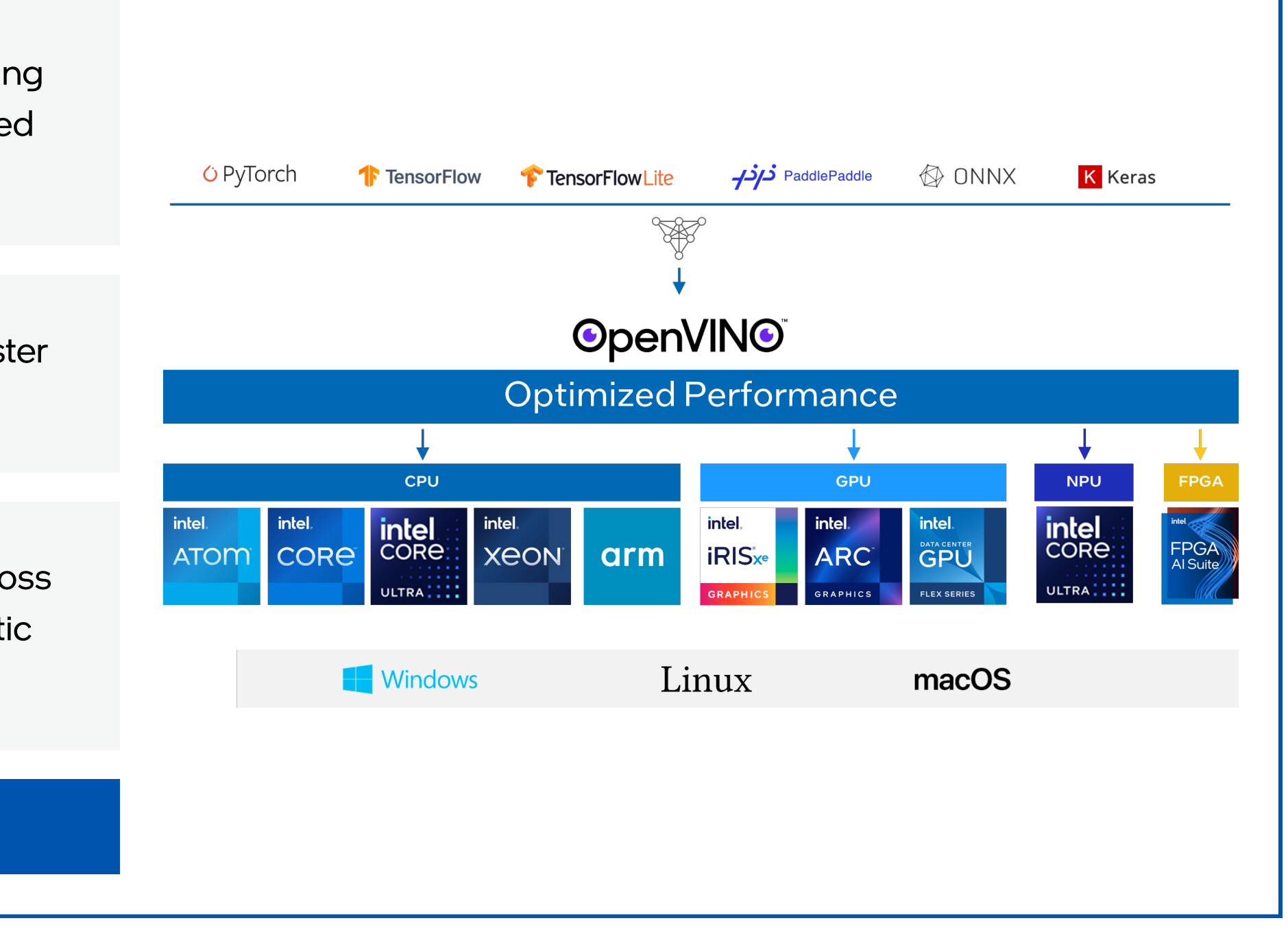

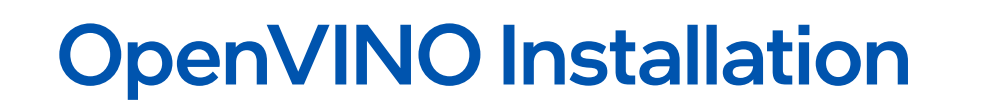

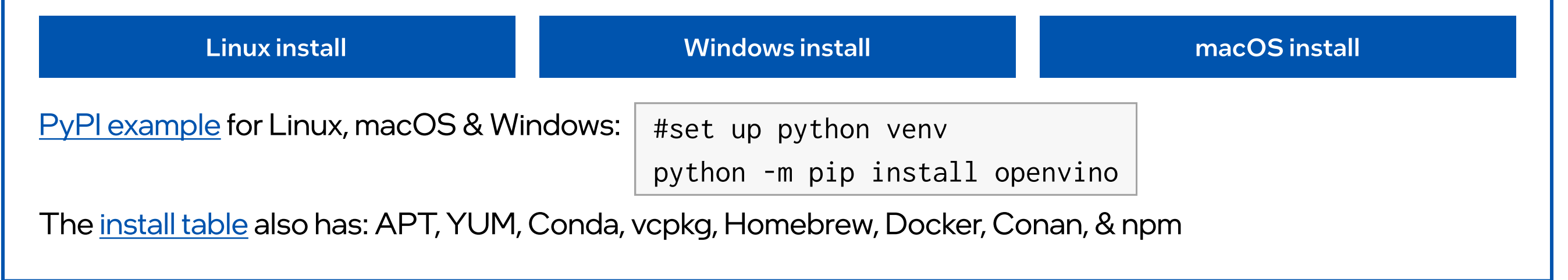

#### Interactive Notebook Examples

Test out 150+ interactive Jupyter notebooks [w](https://github.com/openvinotoolkit/openvino_notebooks/tree/main?tab=readme-ov-file)ith cutting-edge open-source models.

Includes model compression, pipeline details, interactive GUIs, and more.

Try out top models for a range of use cases[,](https://openvinotoolkit.github.io/openvino_notebooks/) including:

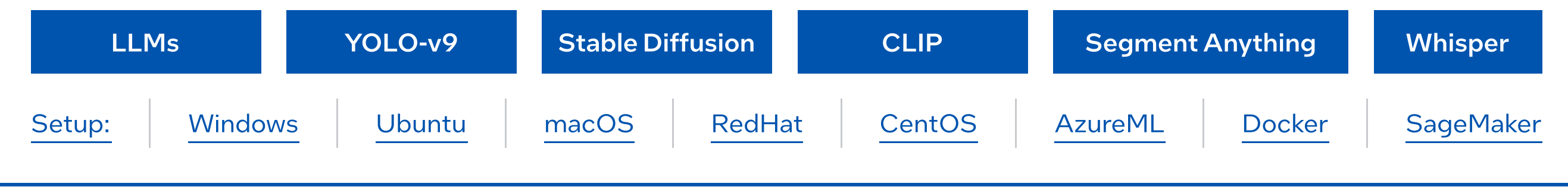

### Model Compression with NNCF NNCF is OpenVINO's deep learning model [compression](https://docs.openvino.ai/2024/openvino-workflow/model-optimization.html) tool, offering cutting-edge AI compression [capabilities](https://docs.openvino.ai/2024/openvino-workflow/model-optimization.html), including: 1. Quantization: reducing the bit-size of the weights, while preserving accuracy 2. Weight Compression: easy post-training optimization for LLMs+ 3. Pruning for Sparsity: drop connections in the model that don't add value 4. Model Distillation: a larger 'teacher' model trains a smaller 'student' model Compression results in smaller and faster models that can be deployed across devices. Easy install:  $\vert$  pip install nncf [Documentation](https://docs.openvino.ai/2024/openvino-workflow/model-optimization.html) **CitHub** [GitHub](https://github.com/openvinotoolkit/nncf?tab=readme-ov-file) [NNCF Notebooks](https://openvinotoolkit.github.io/openvino_notebooks/) [NNCF + Hugging Face](https://huggingface.co/docs/optimum/intel/optimization_ov) PyTorch + OpenVINO Options PyTorch models can be directly converted within OpenVINO<sup>™</sup>: import openvino as ov import torch model = torch.load("model.pt") # Convert model loaded from PyTorch file model.eval()  $core = ov.Core()$ compiled\_model = core.compile\_model(ov\_model) # Compile model from memory ov\_model = ov.convert\_model(model)

Or, you can use the OpenVINO backend [f](https://docs.openvino.ai/2024/openvino-workflow/torch-compile.html)or torch.compile:

Asynchronous execution, batch processing, tensor fusion, load balancing, dynamic inference parallelism, automatic BF16 conversion, and more.

Creates a smaller memory footprint of framework + model improving edge deployments.

There are also optional security features: the ability to compute on an encrypted model.

Additionaladvanced performance features:

- Automatic Device Selection (AUTO) selects the best available device
- •Multi-Device Execution (MULTI) parallelizes inference across devices
- Heterogeneous Execution (HETERO) efficiently splits inference between cores
- •Automatic Batching ad-hoc groups inference requests for max memory/core utilization
- Performance Hints auto-adjusts runtime parameters to prioritize latency or throughput
- Dynamic Shapes reshapes models to accept arbitrarily-sized inputs, for data flexibility
- **Benchmark Tool characterizes model performance in various hardware and pipelines**

```
import openvino.torch

import torch

# Compile PyTorch model #
```
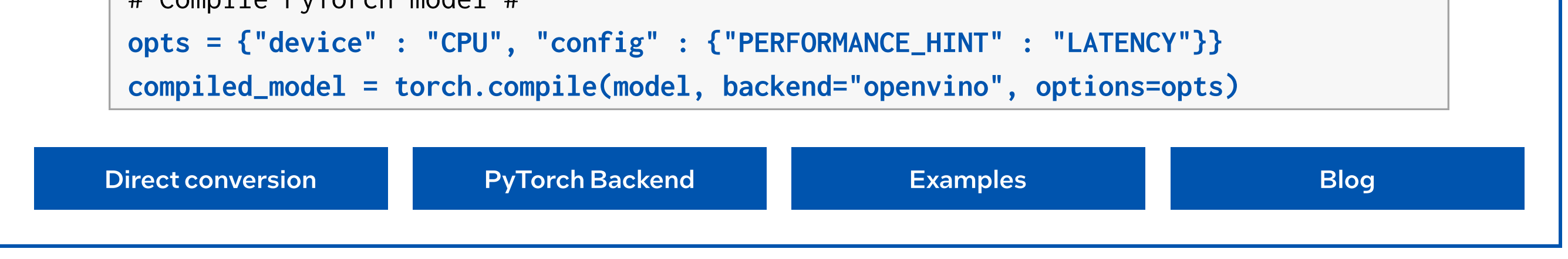

The plugin architecture of OpenVINO enables development and plug-independent inference solutions dedicatedto different devices. Learn more about the [Plugin](https://docs.openvino.ai/2024/documentation/openvino-extensibility/openvino-plugin-library/plugin.html), OpenVINO Plugin Library, and how to build one with CMake.

Additional community-supported plugins for Nvidia, Java and Rust can be found here.

#### Performance Features

OpenVINO can do [a](https://medium.com/openvino-toolkit/techniques-for-faster-ai-inference-throughput-with-openvino-on-intel-discrete-gpus-4bbe3a3f1543)utomatic performance enhancements at runtime customized to your hardware (preserving model accuracy), including:

#### Supported Hardware

OpenVINO supports CPU[,](https://docs.openvino.ai/2024/openvino-workflow/running-inference/inference-devices-and-modes/cpu-device.html)GPU, and NPU. (Specifications)

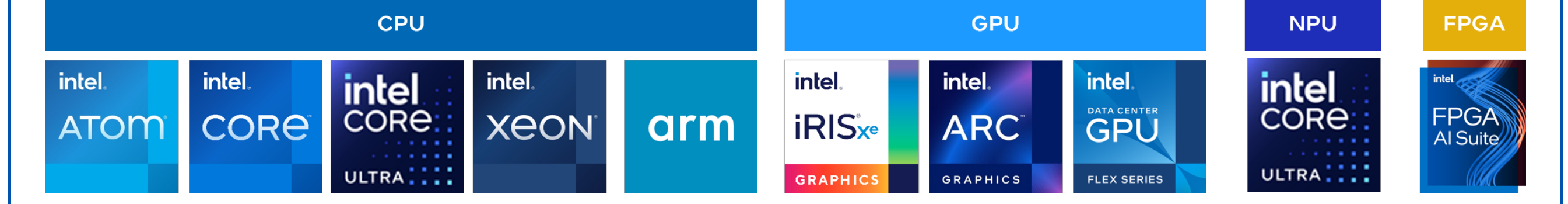

#### OpenVINO can Accelerate as a Backend

If you want to stay in another framework API, OpenVINO provides accelerating backends:

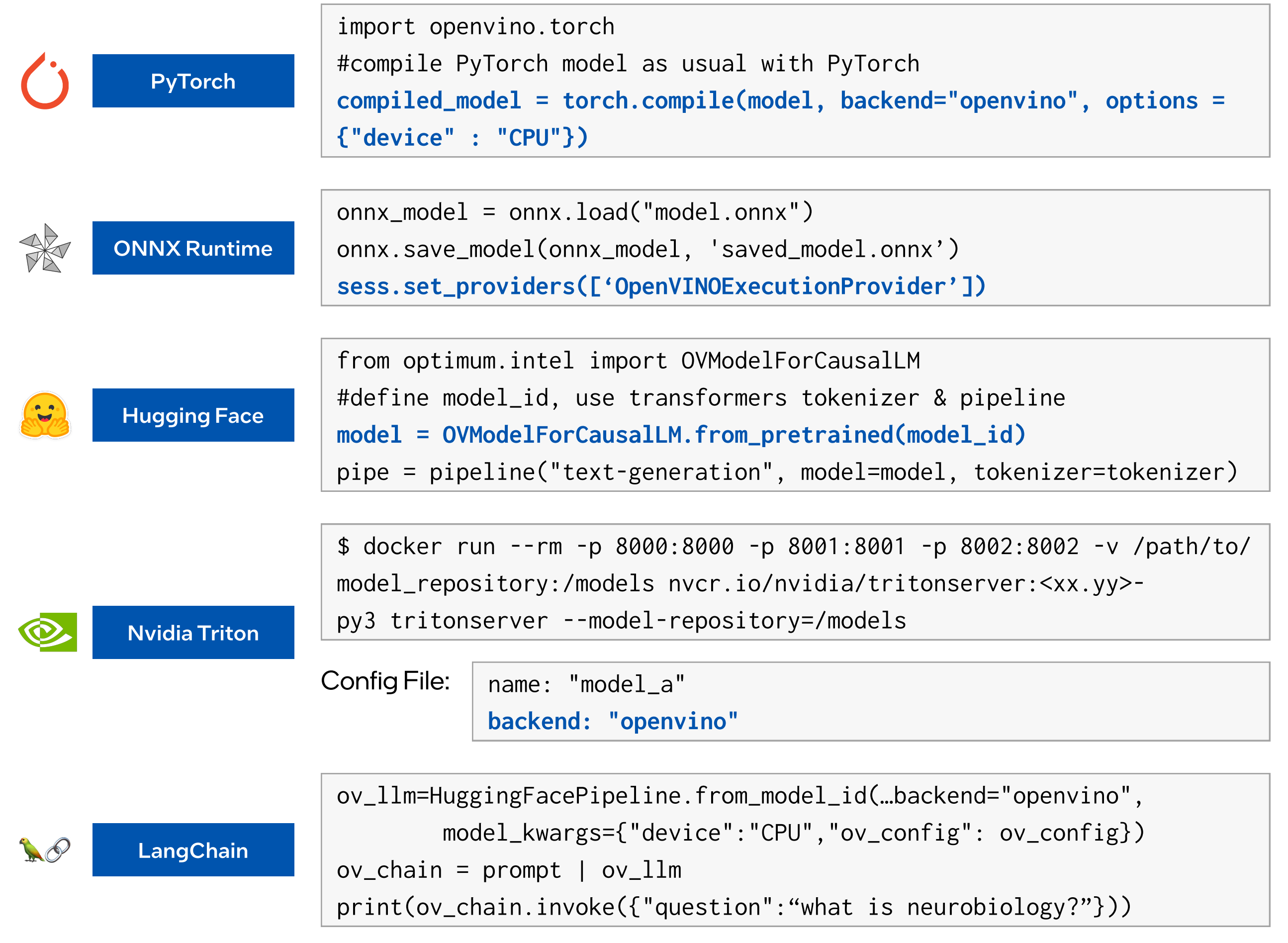

[Hugging Face + Intel Optimum](https://huggingface.co/Intel) offers [OpenVINO integration](https://huggingface.co/docs/optimum/main/en/intel/index) with Hugging Face m[o](https://huggingface.co/Intel)dels and pipelines. You can grab pre optimized models and use OpenVINO compression features & Runtime capabilities within the Hugging Face API.

Here is an example with an LLM (from this notebook) on how to swap default Hugging Face code for optimized OpenVINO-Hugging Face code:

#### Hugging Face Integration

OVMS is a high-performance system for serving models. Implemented in C++ for scalability and optimized for deployment on Intel architectures, the model server uses a [KServe](https://github.com/kserve/kserve) standard, while applying OpenVINO for inference execution. Inference service is provided via gRPC or REST API, making deploying new models/experiments easy.

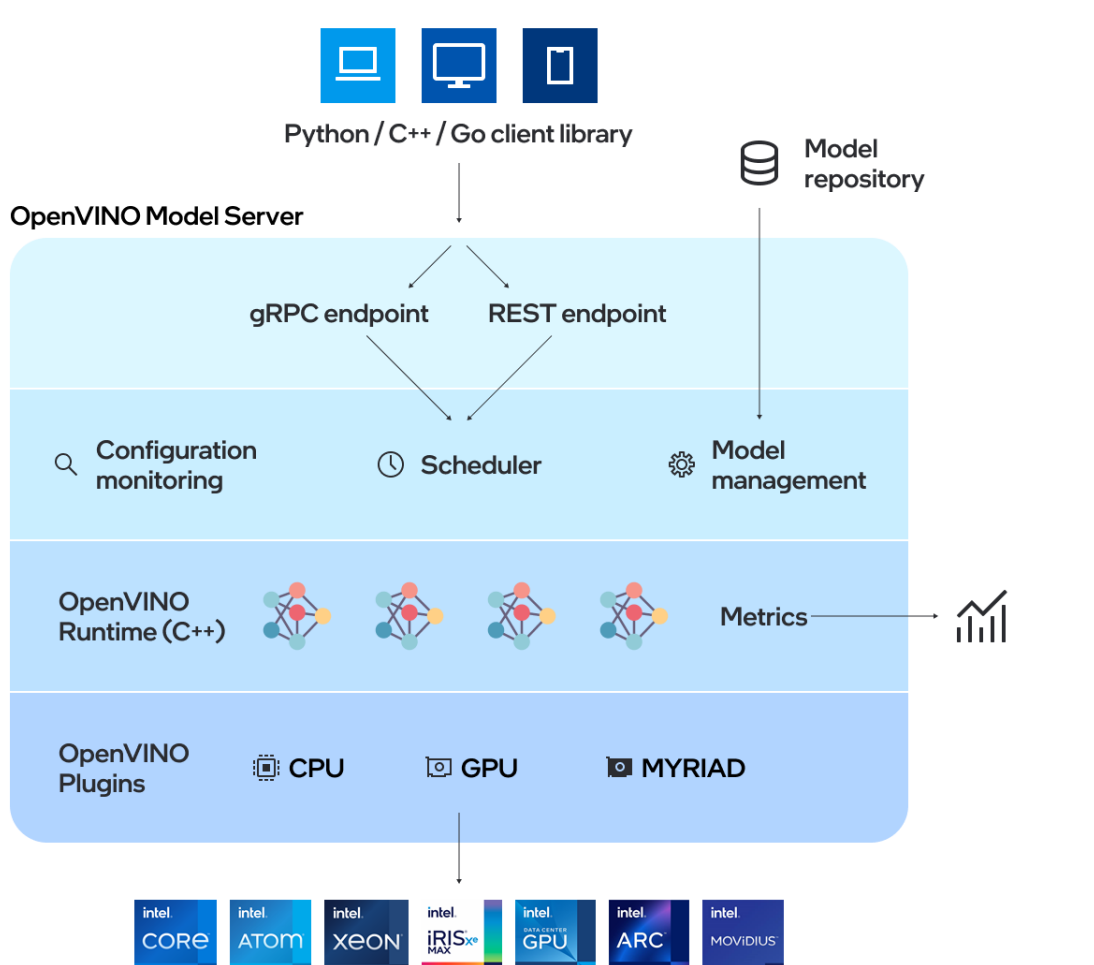

Notices & Disclaimers: Intel does not control or audit third-party data. You should consult other sources to evaluate accuracy. © Intel be claimed as the property of others. <u>[Legal Notices and Disclaimers](https://www.intel.com/LegalNoticesAndDisclaimers)</u> Corporation. Intel, the Intel logo, and other Intel marks are trademarks of Intel Corporation or its subsidiaries. Other names and brands may

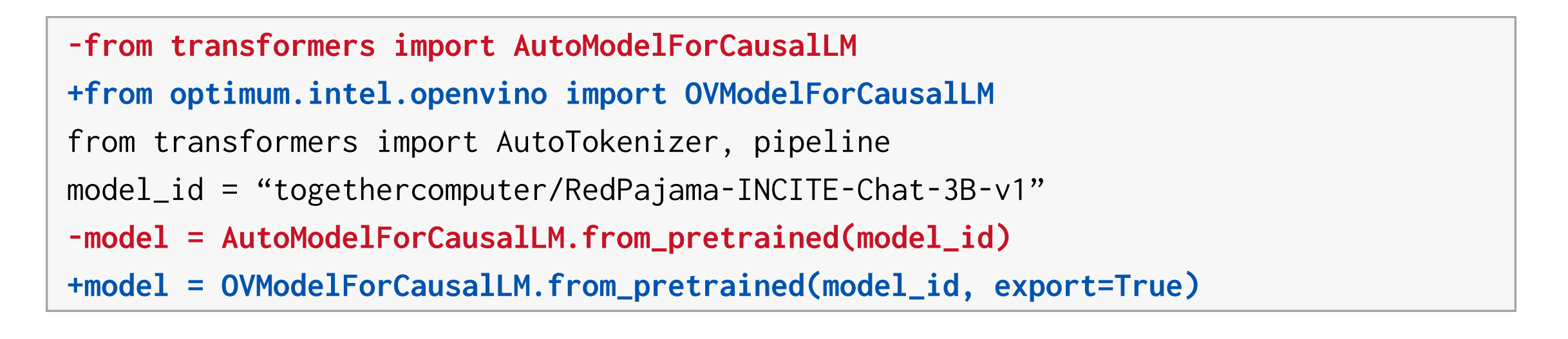

[Inference Documentation](https://huggingface.co/docs/optimum/main/en/intel/inference) [Compression Documentation](https://huggingface.co/docs/optimum/main/en/intel/optimization_ov) [Reference Documentation](https://huggingface.co/docs/optimum/main/en/intel/reference_ov) [Examples](https://huggingface.co/docs/optimum/main/en/intel/inference)

#### OpenVINO<sup>™</sup> Model Server (OVMS)

OVMS hosts models and makes them accessible to software components over standard network protocols: a client sends a request to the model server, which performs model inference and sends a response back to the client.

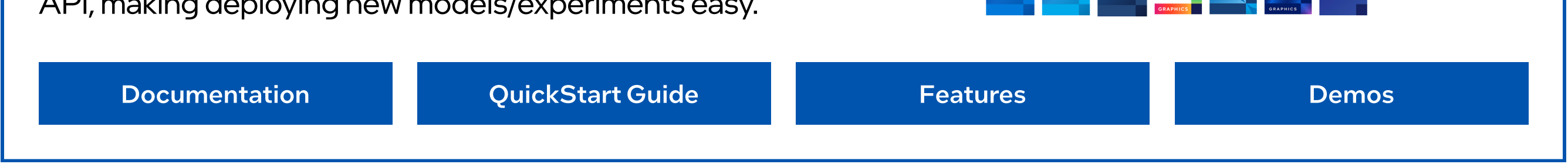

#### Join the OpenVINO Community

We welcome <u>code contributions and feedback! Submit on GitHub</u> and engage on <u>GitHub discussions or our</u> [forum](https://community.intel.com/t5/Intel-Distribution-of-OpenVINO/bd-p/distribution-openvino-toolkit). Share your examples (via PR) to be featured [here](https://github.com/openvinotoolkit/awesome-openvino).